## **Advanced Properties**

Use the Advanced tab to configure the conversion options, specify the size of a quiz and edit settings to control Flash and HTML5 quiz playback.

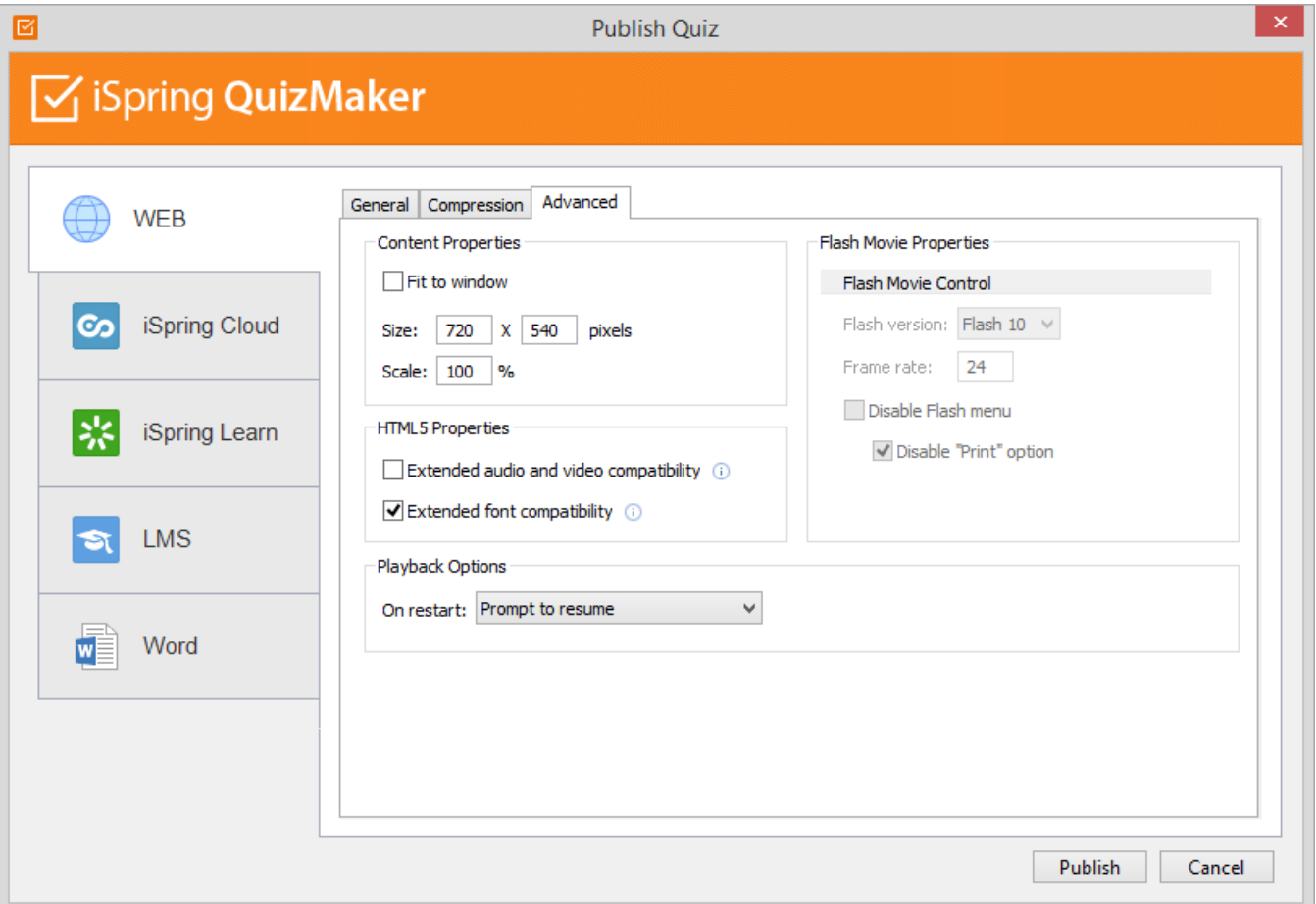

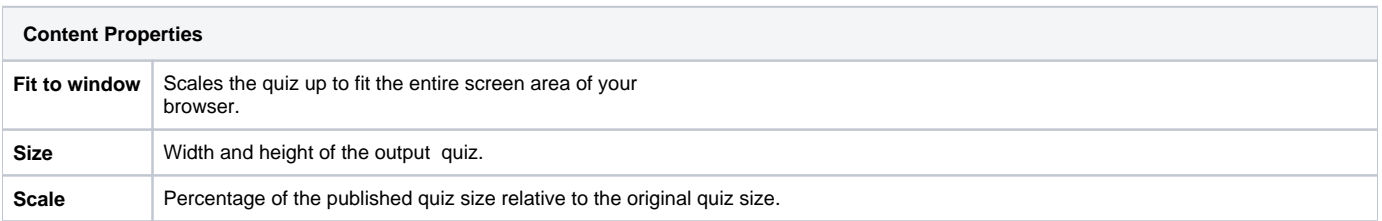

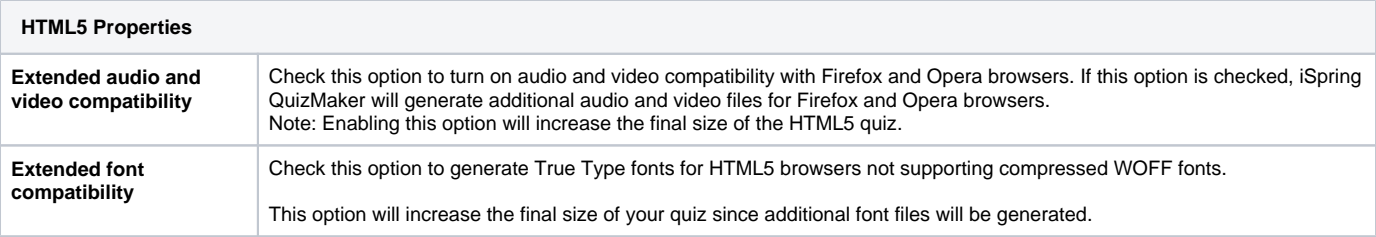

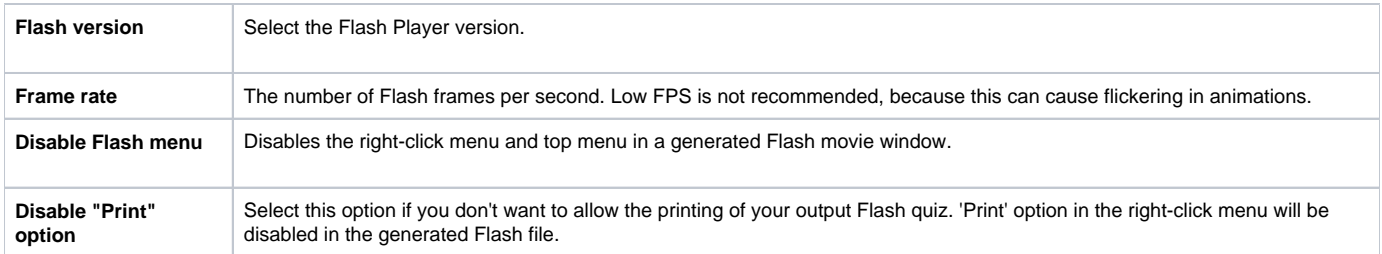

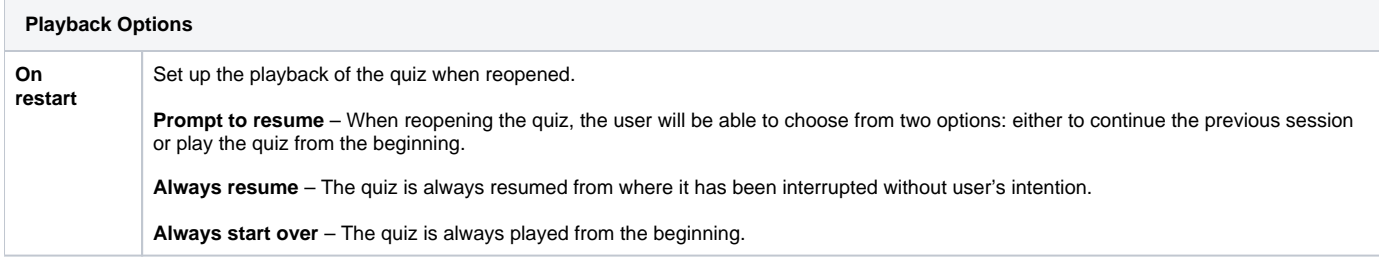

HTML5 Properties are disabled if you publish your presentation to Flash. Flash Movie Properties are disabled when publishing Presentation to HTML5.

 $\odot$